# Digital Signal Octave Codes (0A)

Copyright (c) 2009 - 2017 Young W. Lim.

 Permission is granted to copy, distribute and/or modify this document under the terms of the GNU Free Documentation License, Version 1.2 or any later version published by the Free Software Foundation; with no Invariant Sections, no Front-Cover Texts, and no Back-Cover Texts. A copy of the license is included in the section entitled "GNU Free Documentation License".

Please send corrections (or suggestions) to [youngwlim@hotmail.com.](mailto:youngwlim@hotmail.com)

This document was produced by using OpenOffice and Octave.

Based on M.J. Roberts, Fundamentals of Signals and Systems S.K. Mitra, Digital Signal Processing : a computer-based approach 2<sup>nd</sup> ed S.D. Stearns, Digital Signal Processing with Examples in MATLAB

### A Cosine Waveform

$$
\begin{array}{ll} \mathsf{n} = [0:29]; \\ \mathsf{x} = \cos(2*pi*(\mathsf{n}/10)); \end{array}
$$

$$
n\,T_s = n \cdot \frac{1}{10}
$$

 $x= cos((2/10)*pi*n);$ 

$$
nT_s = n \cdot 1
$$

$$
\omega_0 n T_s = 2 \pi f_0 n T_s = \frac{2 \pi}{T_0} n T_s = 2 \pi n \frac{T_s}{T_0} \qquad \omega_0 t = 2 \pi f t
$$
  

$$
\omega_0 n T_s = 2 \pi f_0 n T_s = 2 \pi \cdot 1 \cdot n \cdot \frac{1}{10} \qquad \omega_0 n T_s = 2 \pi f_0 n T_s = 2 \pi \cdot \frac{1}{10} \cdot n \cdot 1
$$
  

$$
f_0 = 1 \qquad T_0 = 1 \qquad T_s = 0.1 \qquad f_0 = 0.1 \quad T_0 = 10 \quad T_s = 1
$$

U of Rhode Island, ELE 436, FFT Tutorial

**Digital Signals Octave Codes (0A)** 4

### Many waveforms share the same sampled data

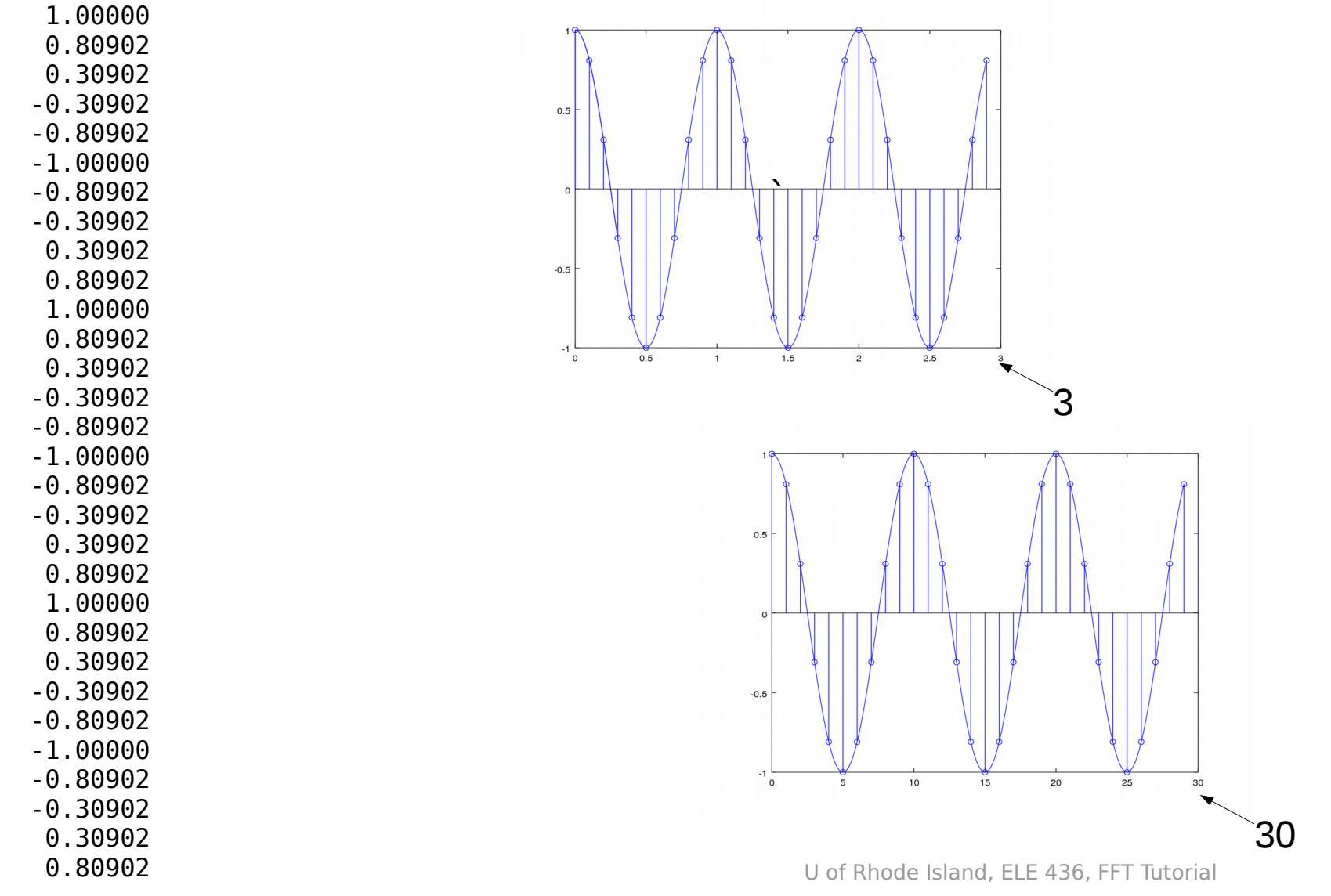

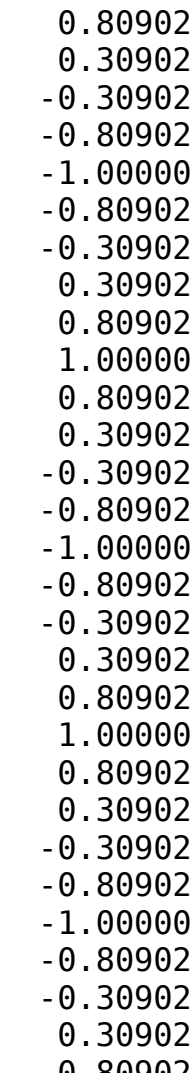

1.00000

**x**

#### **Digital Signals**  Pigital Signals<br>
Octave Codes (0A)

### Cosine Wave 1

**n**= [0:29]; **x**= cos(2\*pi\***n**/10);  $t = [0:29]/10;$  $y = \cos(2 \cdot \pi) \cdot t$ ; stem(t, y) hold on  $t2 = [0:290]/100$ ;  $y2 = cos(2 * pi * t2);$ plot(t2, y2)  $t = [0:29]$ ;  $y = cos(0.2*pi*t);$ stem(t, y) hold on  $t2 = [0:290]/10;$  $y2 = cos(0.2*pi*t2);$ plot(t2, y2)

$$
\omega_0 = 2\pi f_0 = \frac{2\pi}{T_0}
$$
  $f_0 = 1$   $T_0 = 1$   $T_s = 0.1$ 

$$
\omega_0 = 2\pi f_0 = \frac{2\pi}{T_0}
$$
  $f_0 = 0.1$   $T_0 = 10$   $T_s = 1$ 

U of Rhode Island, ELE 436, FFT Tutorial

### Cosine Wave 1

**n**= [0:29]; **x**= cos(2\*pi\***n**/10);

$$
\omega_0 = 2\pi f_0 = \frac{2\pi}{T_0}
$$
  $f_0 = 1$   $T_0 = 1$   $T_s = 0.1$ 

 $t = [0:29]/10;$  $y = cos(2<sup>*</sup>pi<sup>*</sup>t);$ stem(t, y) hold on  $t2 = [0:290]/100;$  $y2 = cos(2 * pi * t2);$ plot(t2, y2)

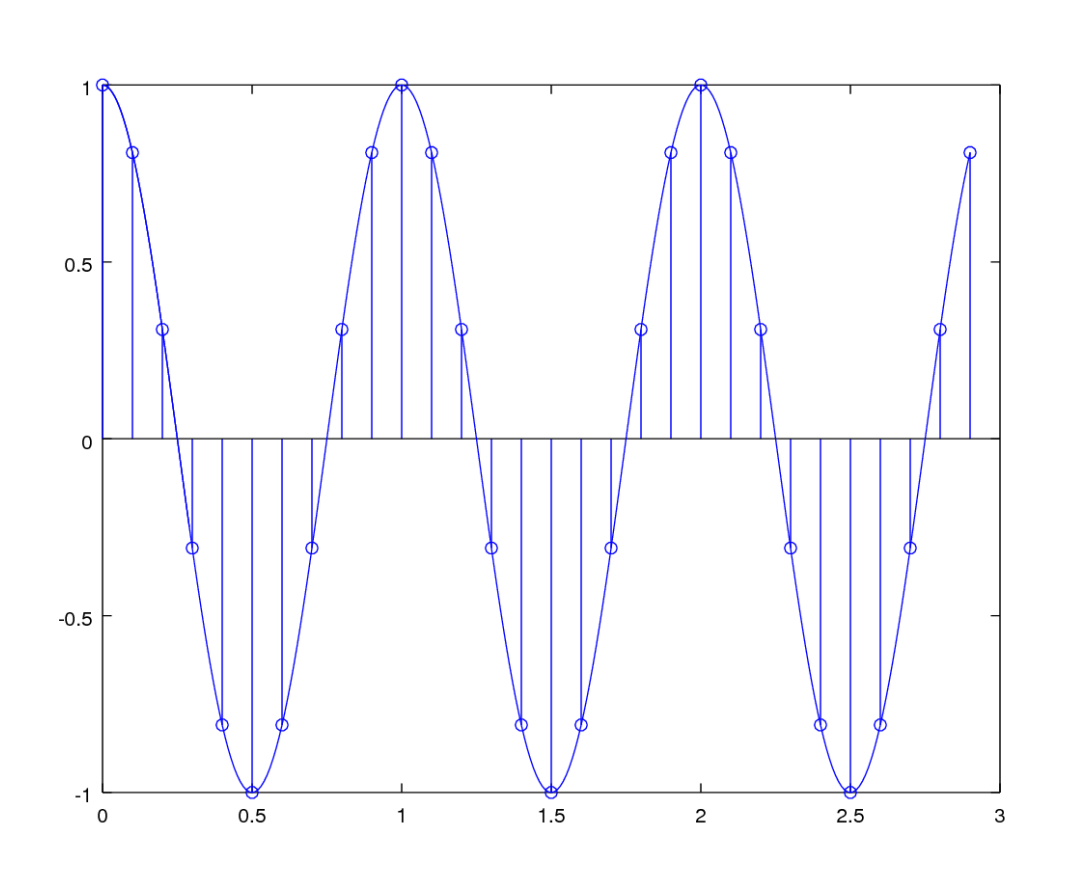

U of Rhode Island, ELE 436, FFT Tutorial

**Digital Signals Octave Codes (0A)** 7

### Cosine Wave 2

**n**= [0:29];  $x = \cos(2 \cdot \pi) \cdot \ln(10)$ ;  $t = [0:29]:$  $y = cos(0.2*pi*t);$ stem(t, y) hold on  $t2 = [0:290]/10;$  $y2 = cos(0.2*pi*t2);$ plot(t2, y2)  $ω_0 nT_s = 2πf_0 nT_s = 2π·$ 1 10 ⋅*n*⋅1

$$
f_0 = 0.1 \quad T_0 = 10 \quad T_s = 1
$$

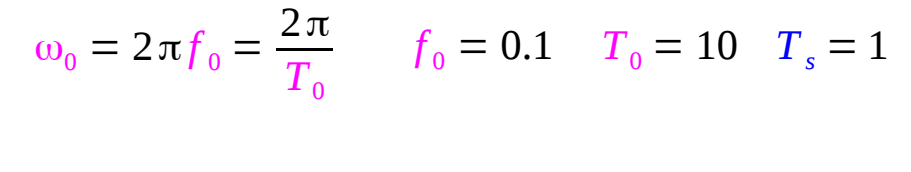

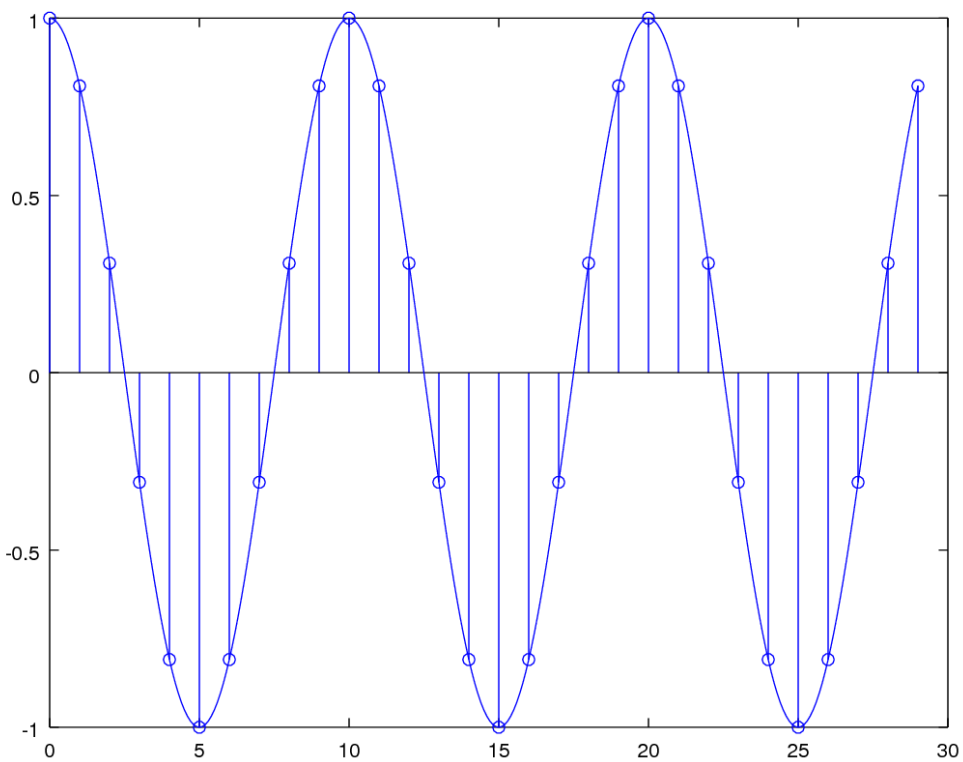

U of Rhode Island, ELE 436, FFT Tutorial

**Digital Signals**  Pigital Signals<br>
Octave Codes (0A)

### Sampled Sinusoids

 $g[n] = A e^{\beta n}$ 

$$
g[n] = Az^n \qquad z = e^{\beta}
$$

$$
g[n] = A \cos(2\pi n/N_0 + \theta)
$$
  
\n
$$
g[n] = A \cos(2\pi F_0 n + \theta)
$$
  
\n
$$
g[n] = A \cos(\Omega_0 n + \theta)
$$
  
\n
$$
g[n] = A \cos(\Omega_0 n + \theta)
$$
  
\n
$$
= \Omega_0 / 2\pi
$$
  
\n
$$
= \Omega_0
$$
  
\n
$$
= \Omega_0
$$

M.J. Roberts, Fundamentals of Signals and Systems

**Digital Signals**  Pigital Signals<br>
Octave Codes (0A)

# Sampling Period and Frequency

$$
g(t) = A \cos(2\pi f_0 t + \theta)
$$
  

$$
g[n] = g(nT_s)
$$
  

$$
g[n] = A \cos(2\pi F_0 n + \theta)
$$

$$
g(nT_s) = A \cos(2\pi f_0 T_s n + \theta)
$$
  

$$
F_0 = f_0 T_s = f_0 / f_s
$$
  

$$
g[n] = A \cos(2\pi F_0 n + \theta)
$$
  

$$
T_s = \frac{1}{f_s} \qquad \text{sampling period}
$$

1 *T s*  $= f_s$ 

sampling frequency sampling rate

M.J. Roberts, Fundamentals of Signals and Systems

**Digital Signals Digital Signals**<br> **Octave Codes (0A)** 10 Young Won Lim

# Periodic Condition of a Sampled Signal

$$
2\pi F_0 n = 2\pi m
$$
  
\n
$$
F_0 n = m
$$
 Integers *n*, *m*  
\n
$$
F_0 = \frac{m}{n}
$$
  
\n
$$
F_0 = \frac{m}{n} = \frac{f_0}{f_s}
$$
 Fundamental Frequency  
\nSampling Frequency

$$
g(nTs) = A cos(2 \pi f0 Ts n + \theta)
$$
  

$$
F0 = f0 Ts = f0 / fs
$$
  

$$
g[n] = A cos(2 \pi F0 n + \theta)
$$

**Rational Number** 
$$
F_0 = \frac{m}{n}
$$

M.J. Roberts, Fundamentals of Signals and Systems

**Digital Signals Digital Signals**<br> **Octave Codes (0A)** 11 The Codes of the Codes of the Magnus of the Codes of the Codes of the Codes of the Codes of the Codes of the Codes of the Codes of the Codes of the Codes of the Codes of the Codes

$$
g(t) = A\cos\left(2\pi f_0 t + \theta\right) \qquad \qquad g[t] = 4\cos\left(\frac{72\pi t}{19}\right) = 4\cos\left(2\pi \cdot \frac{36}{19} \cdot t\right)
$$

$$
g[n] = A\cos\left(2\pi F_0 n + \theta\right) \qquad \qquad g[n] = 4\cos\left(\frac{72\pi n}{19}\right) = 4\cos\left(2\pi \cdot \frac{36}{19} \cdot n\right) \quad T_s = 1
$$

$$
g(t) = 4\cos\left(2\pi \cdot \frac{36}{19} \cdot (t + T_0)\right)
$$
  
\n
$$
T_0 = \frac{19}{36}
$$
 Fundamental Period of  $g(t)$   
\n
$$
g[n] = 4\cos\left(2\pi \cdot \frac{36}{19} \cdot (n + N_0)\right)
$$
  
\n
$$
N_0 = 19
$$
 Fundamental Period of  $g[n]$ 

$$
N_0 \neq \frac{1}{F_0}
$$
  $\frac{N_0}{q} = \frac{1}{F_0}$   $\frac{q}{N_0} = F_0$ 

M.J. Roberts, Fundamentals of Signals and Systems

**Digital Signals Digital Signals**<br> **Octave Codes (0A)** 12 *Noung Won Lim*<br>
2/<sup>7/7/17</sup>

$$
g(t) = 4\cos\left(2\pi \cdot \frac{36}{19} \cdot (t + T_0)\right)
$$
  
\n
$$
T_0 = \frac{19}{36}
$$
  
\nFundamental Period of  $g(t)$   
\n
$$
g[n] = 4\cos\left(2\pi \cdot \frac{36}{19} \cdot (n + N_0)\right)
$$
  
\n
$$
N_0 = 19
$$
  
\nFundamental Period of  $g[n]$ 

$$
F_0 = \frac{36}{19} = \frac{q}{N_0}
$$
 the number of cycles in N<sub>0</sub> samples  
the smallest integer : fundamental period

$$
N_0 \neq \frac{1}{F_0} \qquad \qquad \frac{N_0}{q} = \frac{1}{F_0} \qquad \frac{q}{N_0} = F_0
$$

M.J. Roberts, Fundamentals of Signals and Systems

**Digital Signals Digital Signals**<br> **Octave Codes (0A)** 13 Til 17/117

$$
F_0 = \frac{36}{19} = \frac{q}{N_0}
$$
  $\leftarrow$  the number of cycles in N<sub>0</sub> samples  
the smallest integer : fundamental period

*"When F<sup>0</sup> is not the reciprocal of an integer (q=1), a discrete-time sinusoid may not be immediately recognizable from its graph as a sinusoid."*

M.J. Roberts, Fundamentals of Signals and Systems

$$
g[n] = 4\cos\left(2\pi \cdot \frac{36}{19} \cdot (n + N_0)\right)
$$

$$
\frac{36}{19} \cdot (n + N_0)
$$
\n
$$
\frac{1}{19} \cdot N_0 = k
$$
\n
$$
\frac{N_0}{19} = k
$$
\n
$$
N_0 = 19
$$
\nFundamental period of  $g[n]$ 

$$
g(t) = 4\cos\left(2\pi \cdot \frac{36}{19} \cdot \left(t + T_0\right)\right)
$$

$$
\frac{36}{19} (t + T_0)
$$
\n
$$
\frac{36}{19} T_0 = k
$$
\n
$$
\frac{T_0}{19}
$$
\n
$$
T_0 = \frac{19}{36}
$$
\nFundamental period of  $g(t)$ 

M.J. Roberts, Fundamentals of Signals and Systems

**Digital Signals Digital Signals**<br> **Octave Codes (0A)** 15 Times and the Codes (0A) Times of the Codes of the Codes of the Codes of the Codes of the Codes of the Codes of the Codes of the Codes of the Codes of the Codes of the Codes of the

$$
g[n] = 4\cos\left(2\pi \cdot \frac{1}{19} \cdot n\right)
$$
  

$$
g[n] = 4\cos\left(2\pi \cdot \frac{2}{19} \cdot n\right)
$$
  

$$
g[n] = 4\cos\left(2\pi \cdot \frac{3}{19} \cdot n\right)
$$
  

$$
g[n] = 4\cos\left(2\pi \cdot \frac{36}{19} \cdot n\right)
$$

clf  $n = [0:36]$ ;  $t = [0:3600]/100$ ;  $y1 = 4 * cos(2 * pi * (1/19) * n);$  $y2 = 4 * cos(2 * pi * (2/19) * n);$  $y3 = 4 * cos(2 * pi * (3/19) * n);$  $y4 = 4 * cos(2 * pi * (36/19) * n);$  $yt1 = 4 * cos(2 * pi * (1/19) * t);$  $y$ t2 = 4\*cos(2\*pi\*(2/19)\*t);  $v$ t3 = 4\*cos(2\*pi\*(3/19)\*t);  $v$ t4 = 4\*cos(2\*pi\*(36/19)\*t);

subplot(4,1,1); stem(n, y1); hold on; plot(t, yt1); subplot(4,1,2); stem(n, y2); hold on; plot(t, yt2);  $subplot(4,1,3);$ stem(n, y3); hold on; plot(t, yt3);  $subplot(4,1,4);$ stem(n, y4); hold on; plot(t, yt4);

M.J. Roberts, Fundamentals of Signals and Systems

#### **Digital Signals Digital Signals**<br> **Octave Codes (0A)** 16 Matte 2000 Matter 2000 Matter 2000 Matter 2000 Matter 2000 Matter 2000 Matter 2000 Matter

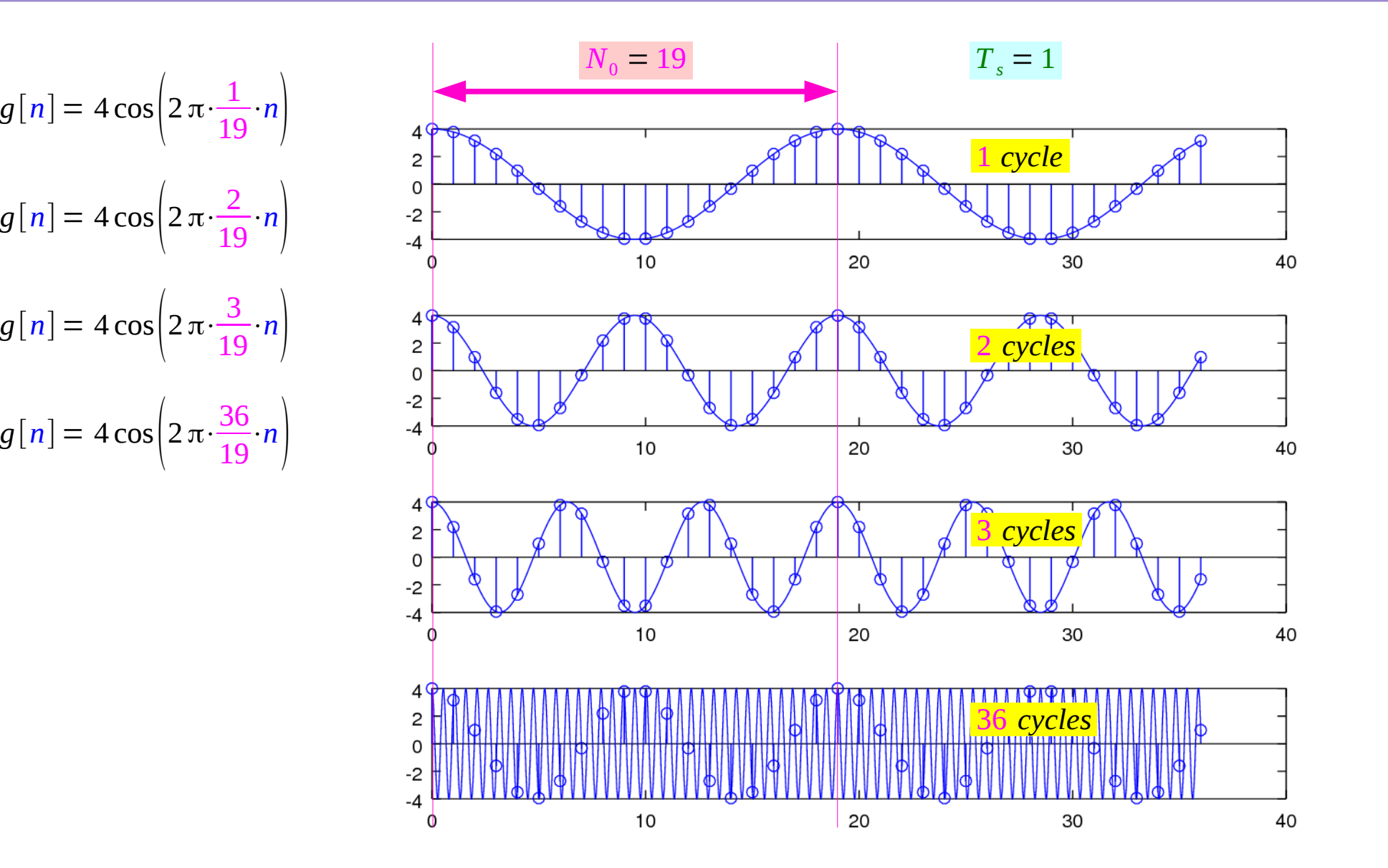

**Digital Signals Digital Signals**<br> **Octave Codes (0A)** 17 17/117

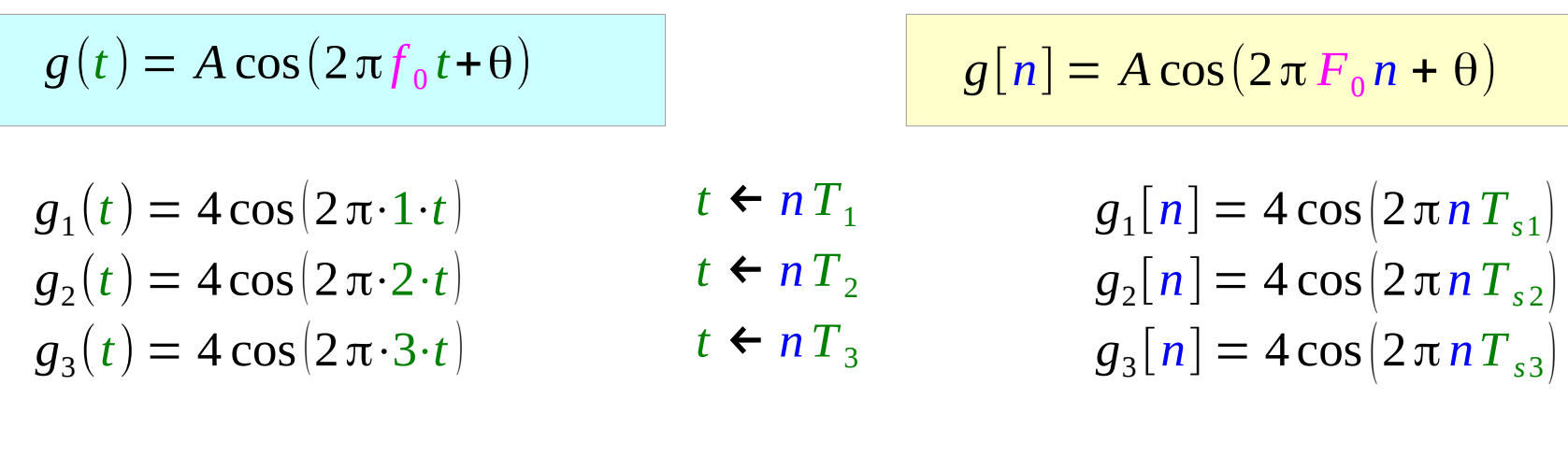

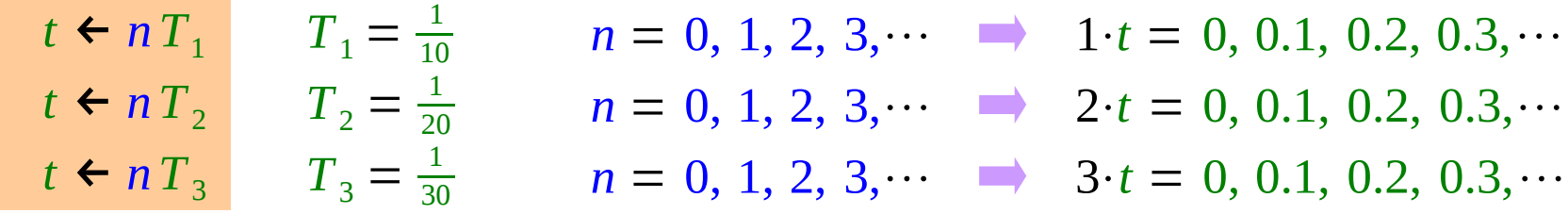

 ${ g_1[n] \equiv g_2[n] \equiv g_2[n] }$ 

M.J. Roberts, Fundamentals of Signals and Systems

**Digital Signals Digital Signals**<br> **Octave Codes (0A)** 18 Matte 2000 27/7/17

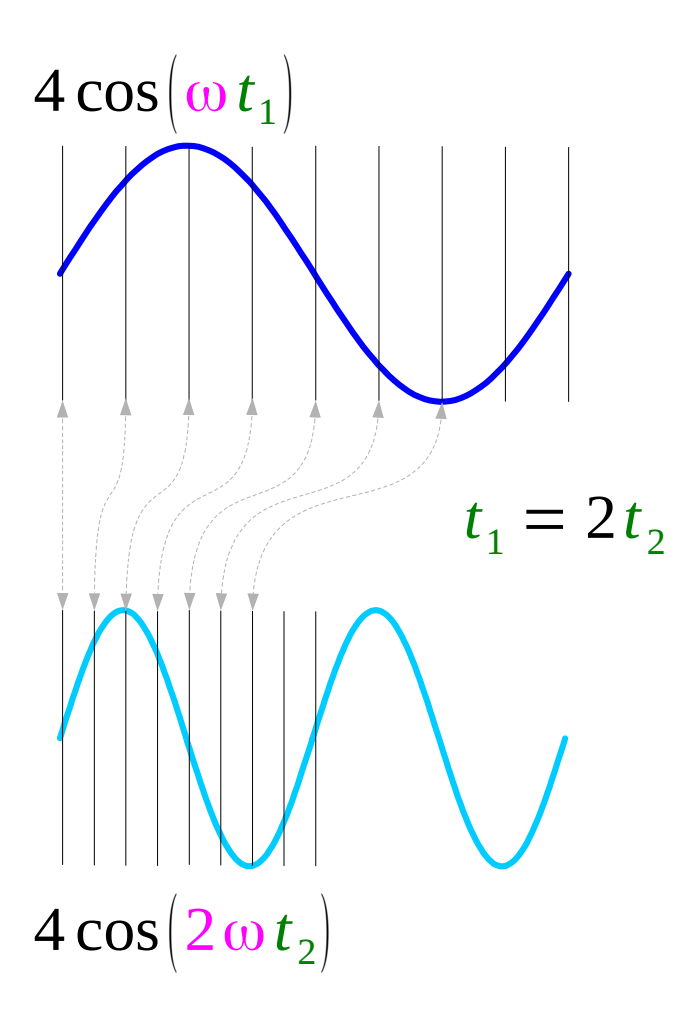

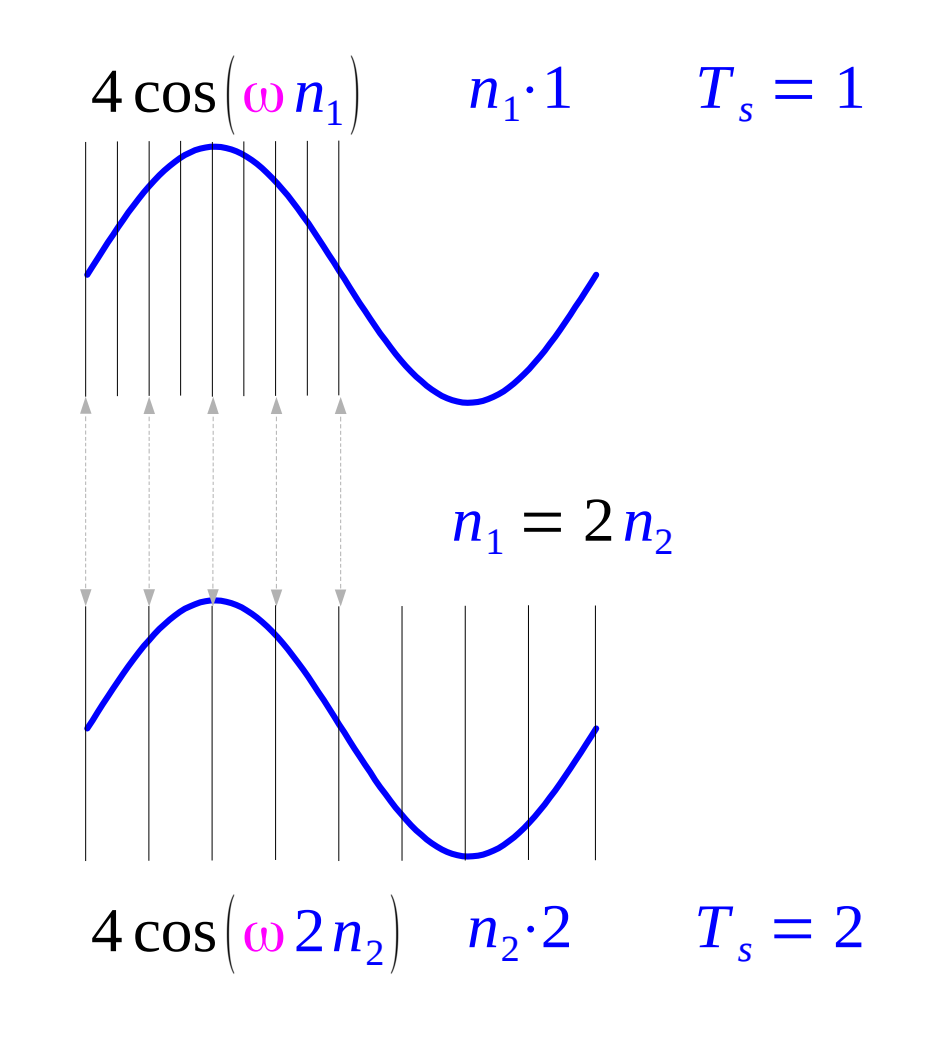

M.J. Roberts, Fundamentals of Signals and Systems

#### **Digital Signals Octave Codes (0A)** 19 Young Won Lim

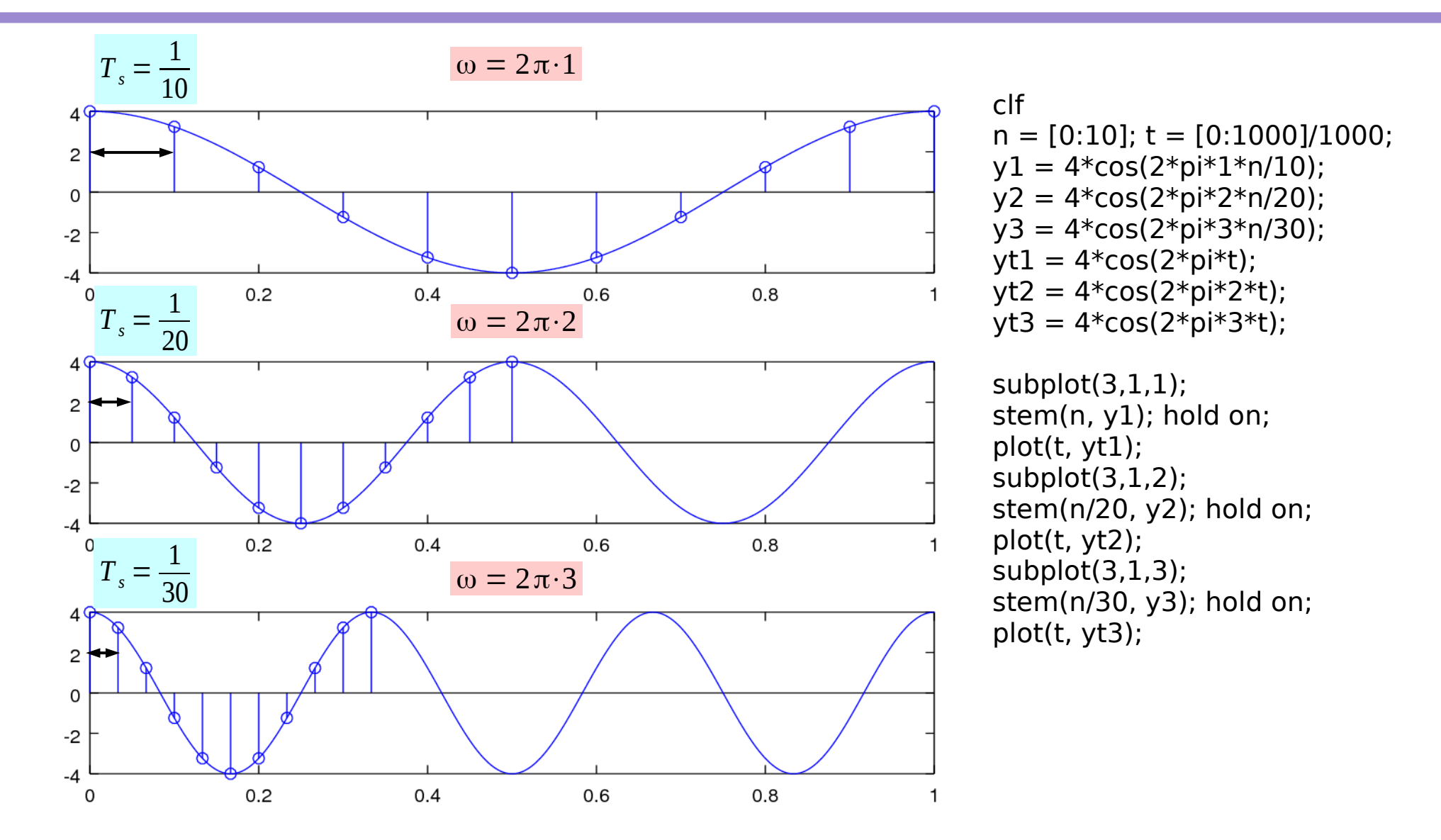

M.J. Roberts, Fundamentals of Signals and Systems

#### **Digital Signals Digital Signals**<br> **Octave Codes (0A)** 20 Young Won Lim

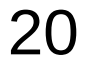

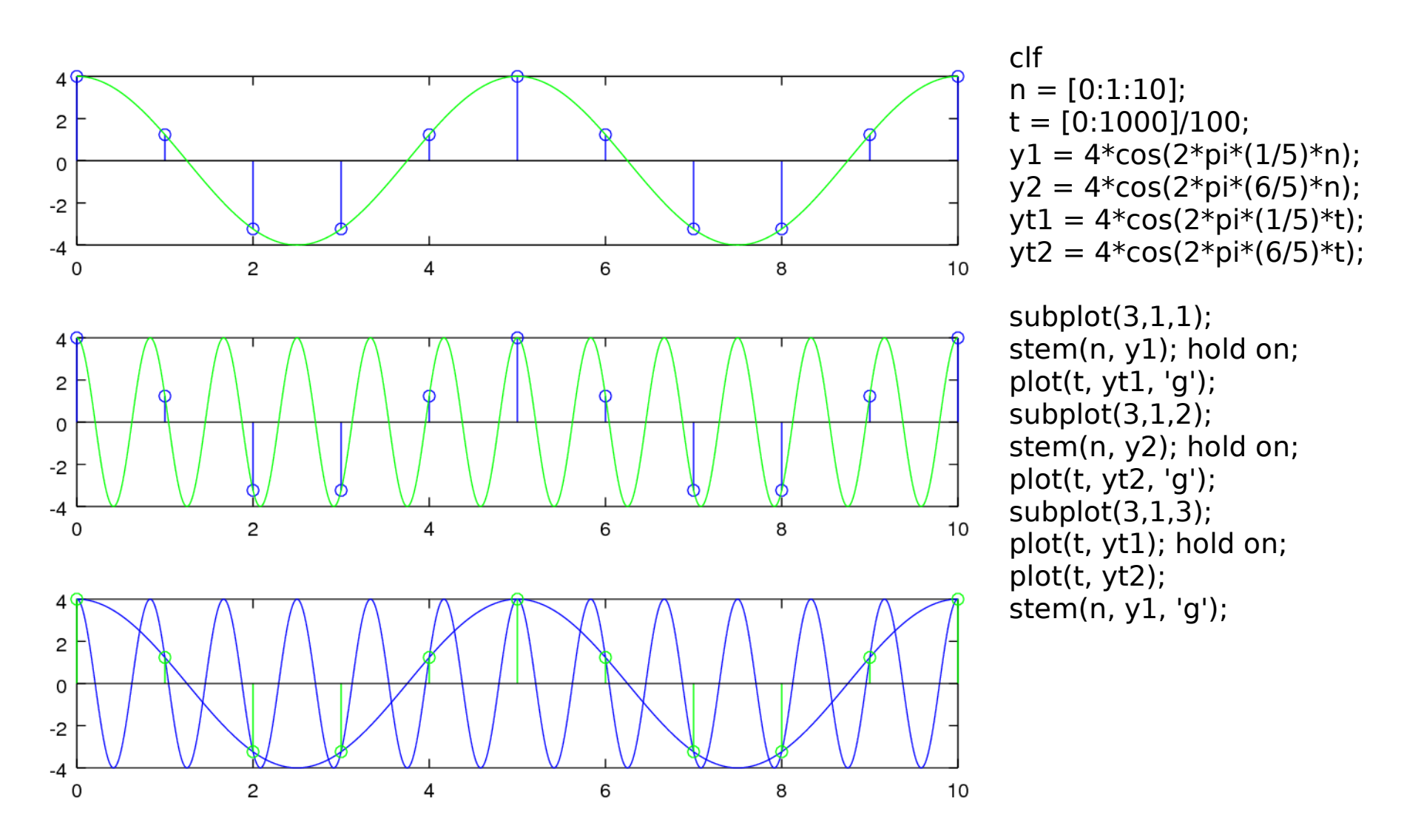

M.J. Roberts, Fundamentals of Signals and Systems

**Digital Signals Digital Signals**<br> **Octave Codes (0A)** 21 Young Won Lim

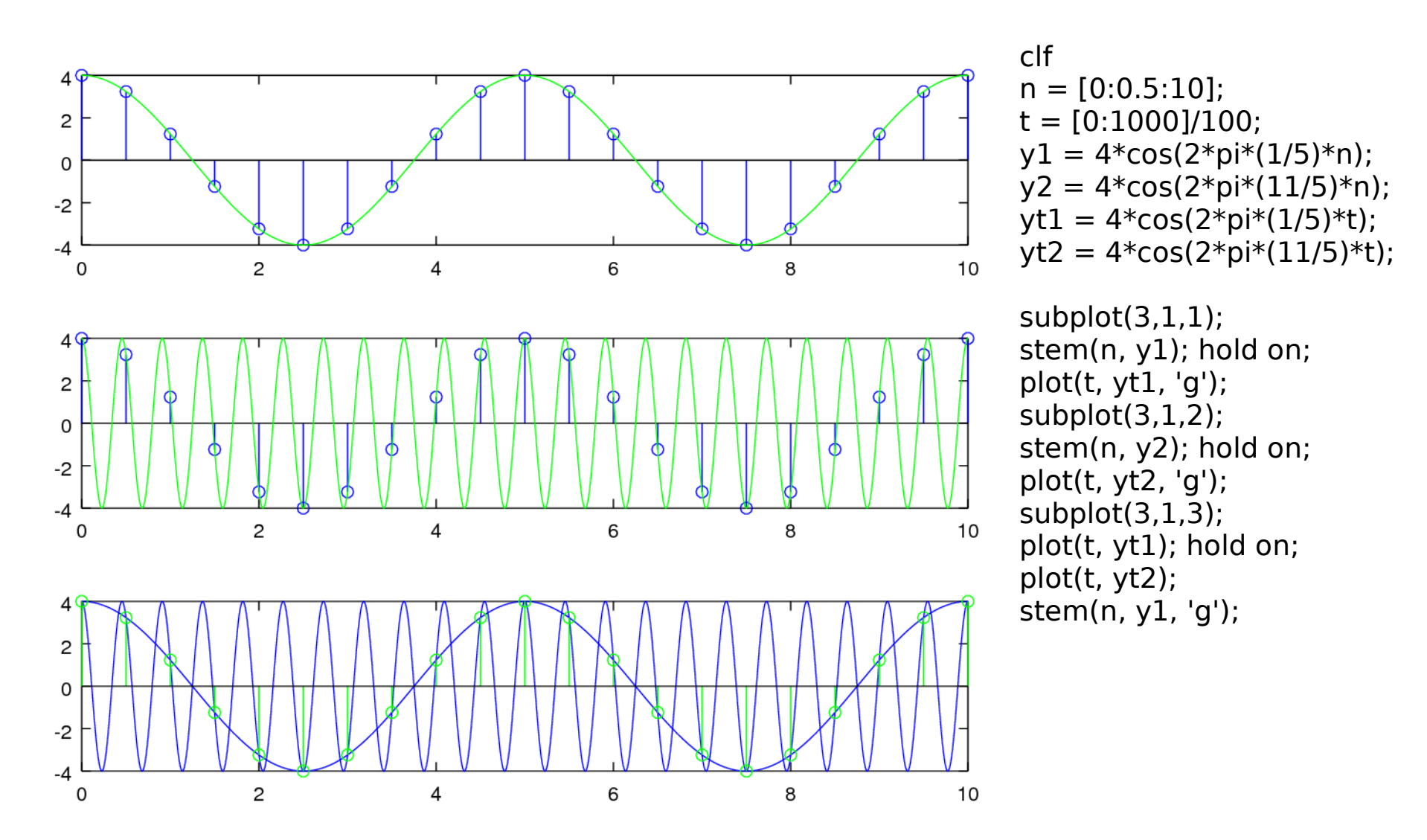

M.J. Roberts, Fundamentals of Signals and Systems

**Digital Signals Digital Signals**<br> **Octave Codes (0A)** 22 <sup>Young Won Lim</sup><br>
22 <sup>7/7/17</sup>

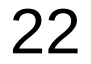

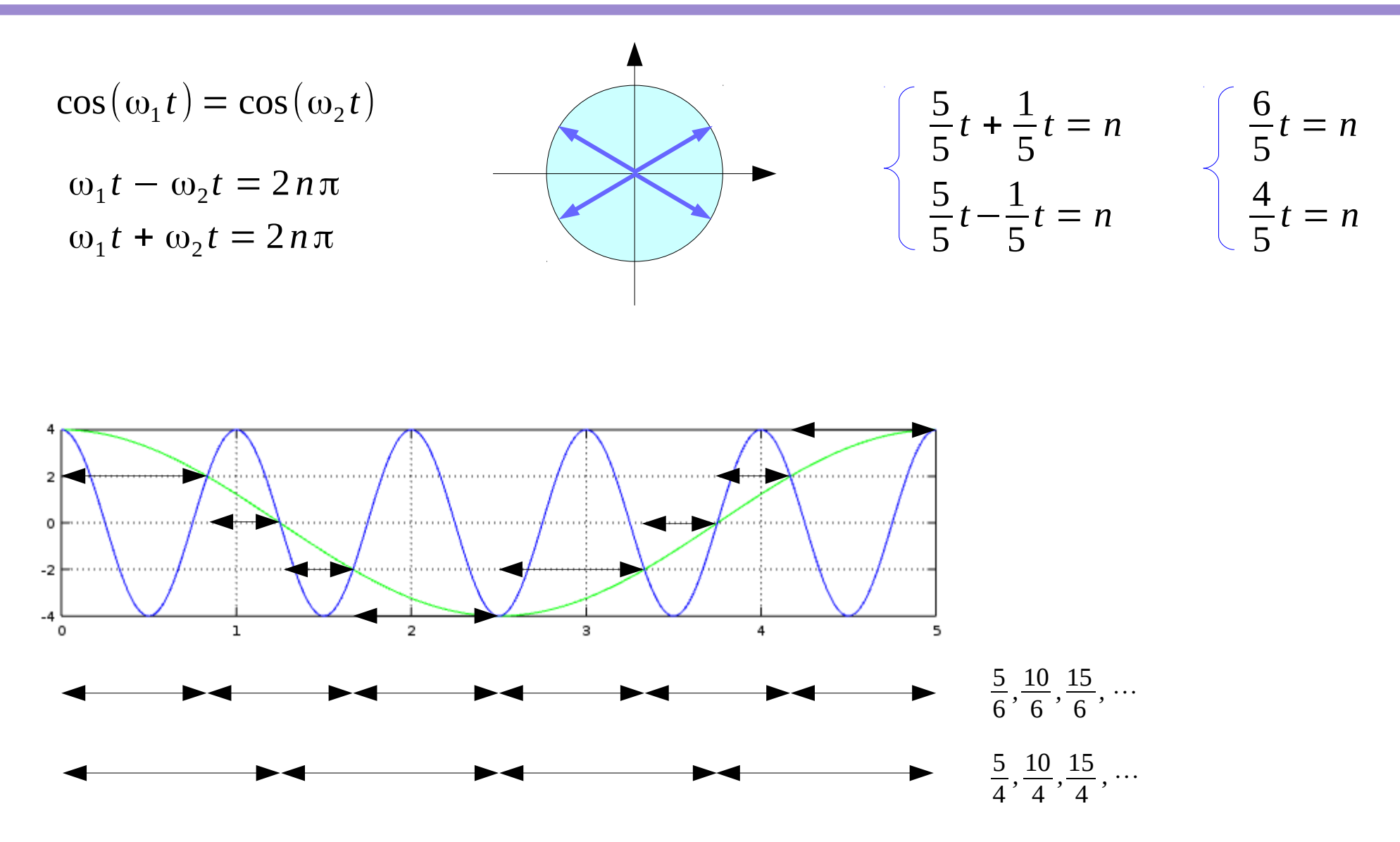

M.J. Roberts, Fundamentals of Signals and Systems

**Digital Signals Digital Signals**<br> **Octave Codes (0A)** 23 *Noung Won Lim*<br>
23 <sup>7/7/17</sup>

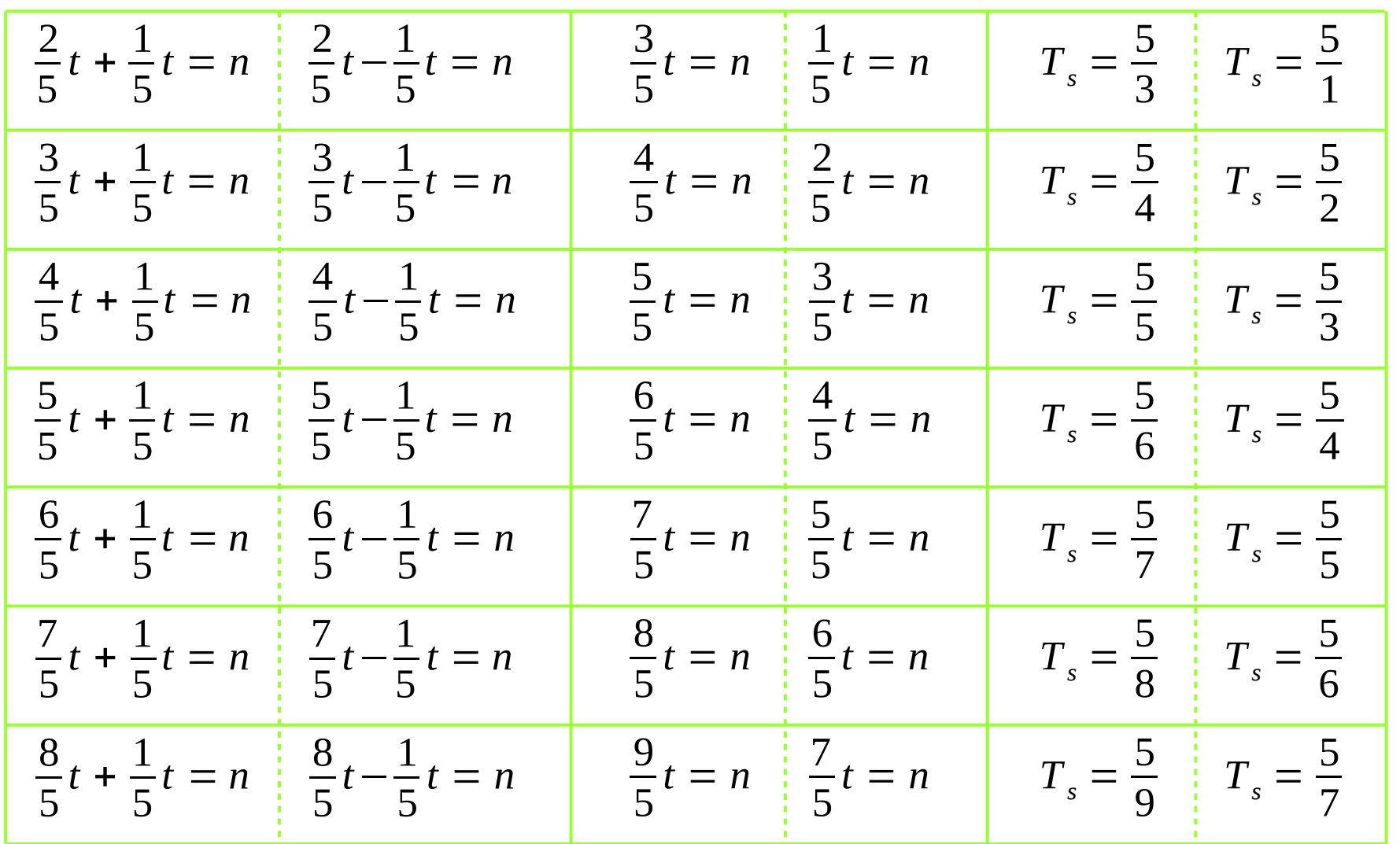

M.J. Roberts, Fundamentals of Signals and Systems

**Digital Signals Digital Signals**<br> **Octave Codes (0A)** 24 Young Won Lim

clf

- $t = [0:500]/100$ :  $vt1 = 4 * cos(2 * pi * (1/5) * t);$  $vt2 = 4 * cos(2 * pi * (2/5) * t);$  $yt3 = 4 * cos(2 * pi * (3/5) * t);$  $y$ t4 = 4\*cos(2\*pi\*(4/5)\*t);  $y$ t5 = 4\*cos(2\*pi\*(5/5)\*t);  $y$ t6 = 4\*cos(2\*pi\*(6/5)\*t);  $y$ t7 = 4\*cos(2\*pi\*(7/5)\*t);
- $y$ t8 = 4\*cos(2\*pi\*(8/5)\*t);

 $n1 = 0: 5/2: 5:$  $n2 = 0: 5/3: 5:$  $n3 = 0: 5/4:5$  $n4 = 0: 5/5: 5:$  $n5 = 0: 5/6: 5:$  $n6 = 0: 5/7: 5:$  $n7 = 0: 5/8: 5:$  $n8 = 0: 5/9: 5:$   $y2 = 4 * cos(2 * pi * (2/5) * n2);$  $y3 = 4 * cos(2 * pi * (3/5) * n3);$  $y4 = 4 * cos(2 * pi * (4/5) * n4);$  $y5 = 4 * cos(2 * pi * (5/5) * n5);$  $y6 = 4 * cos(2 * pi * (6/5) * n6);$  $y7 = 4 * cos(2 * pi * (7/5) * n7);$  $y8 = 4 * cos(2 * pi * (8/5) * n8);$ 

 $subplot(4,2,1);$ plot(t, yt1, 'g'); hold on

subplot(4,2,3); plot(t, yt1, 'g'); hold on plot(t, yt2, 'b'); grid on stem(n2, y2, 'r');

subplot(4,2,5); plot(t, yt1, 'g'); hold on plot(t, yt3, 'b'); grid on stem(n3, y3, 'r');

subplot(4,2,7); plot(t, yt1, 'g'); hold on plot(t, yt4, 'b'); grid on stem(n4, y4, 'r');

subplot(4,2,2); plot(t, yt1, 'g'); hold on plot(t, yt5, 'b'); grid on stem(n5, y5, 'r');

subplot(4,2,4); plot(t, yt1, 'g'); hold on plot(t, yt6, 'b'); grid on stem(n6, y6, 'r');

subplot(4,2,6); plot(t, yt1, 'g'); hold on plot(t, yt7, 'b'); grid on stem(n7, y7, 'r');

subplot(4,2,8); plot(t, yt1, 'g'); hold on plot(t, yt8, 'b'); grid on stem(n8, y8, 'r');

M.J. Roberts, Fundamentals of Signals and Systems

#### **Digital Signals Digital Signals**<br> **Octave Codes (0A)** 25 Young Won Lim

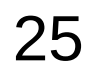

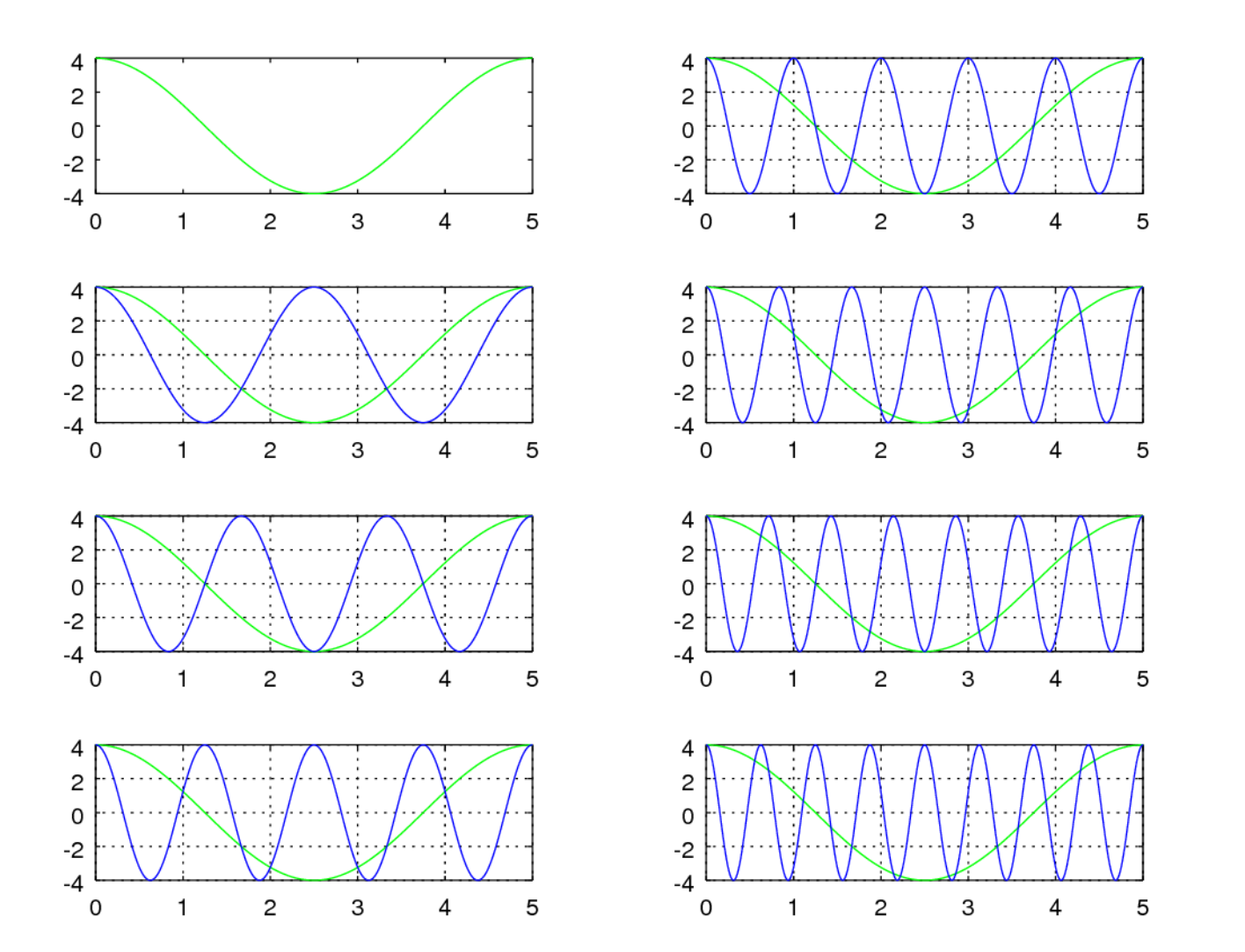

- $[0:500]/100;$
- $= 4*cos(2*pi*(1/5)*t);$
- $= 4*cos(2*pi*(2/5)*t);$
- $= 4*cos(2*pi*(3/5)*t);$
- 
- $= 4*cos(2*pi*(4/5)*t);$
- $= 4*cos(2*pi*(5/5)*t);$
- $= 4*cos(2*pi*(6/5)*t);$
- 
- $= 4*cos(2*pi*(7/5)*t);$
- $= 4*cos(2*pi*(8/5)*t);$

entals of Signals and Systems

#### **Digital Signals Digital Signals**<br> **Octave Codes (0A)** 26 Young Won Lim

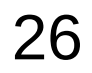

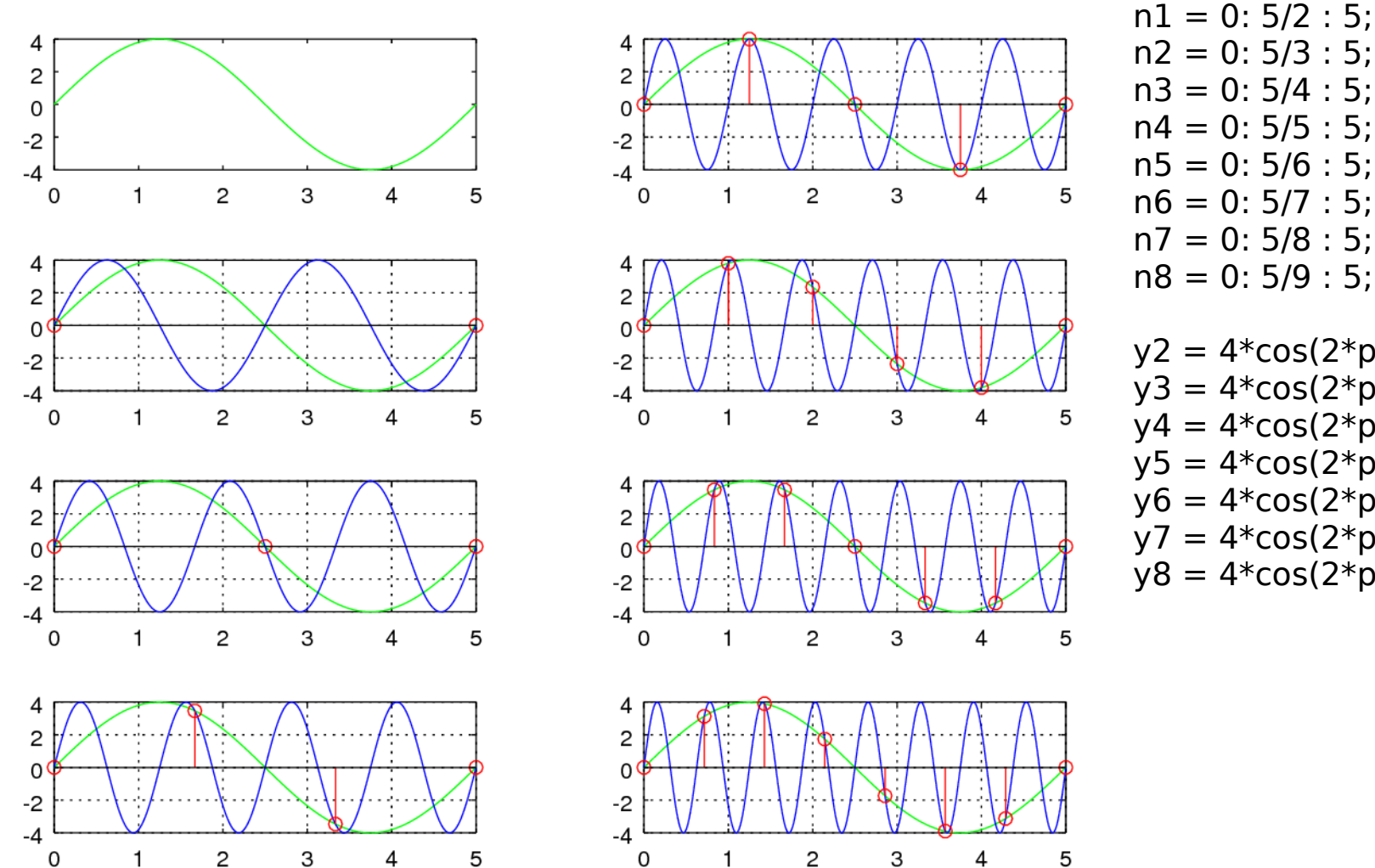

 $n2 = 0: 5/3: 5:$  $n3 = 0: 5/4: 5:$  $n4 = 0: 5/5: 5;$  $n5 = 0: 5/6: 5;$  $n6 = 0: 5/7: 5:$  $n7 = 0: 5/8: 5:$  $n8 = 0: 5/9: 5$ ;  $y2 = 4*cos(2*pi*(2/5)*n2);$  $y3 = 4*cos(2*pi*(3/5)*n3);$  $y4 = 4 * cos(2 * pi * (4/5) * n4);$  $y5 = 4*cos(2*pi*(5/5)*n5);$ 

- $y6 = 4 * cos(2 * pi * (6/5) * n6);$
- $y7 = 4 * cos(2 * pi * (7/5) * n7);$  $y8 = 4 * cos(2 * pi * (8/5) * n8);$

M.J. Roberts, Fundamentals of Signals and Systems

#### **Digital Signals Digital Signals**<br> **Octave Codes (0A)** 27 Young Won Lim

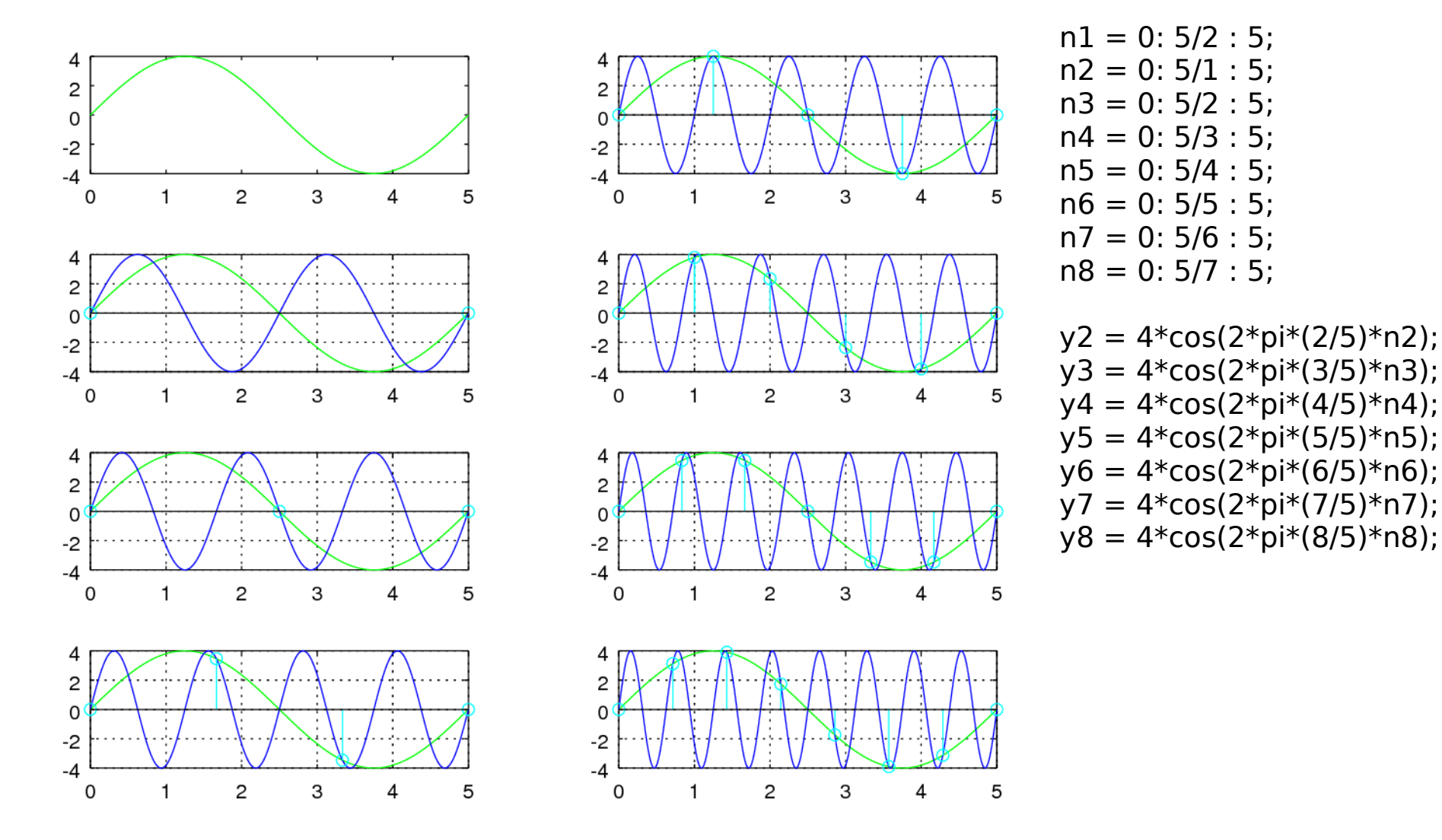

M.J. Roberts, Fundamentals of Signals and Systems

#### **Digital Signals Digital Signals**<br> **Octave Codes (0A)** 28 Young Won Lim

$$
g(t) = A\cos(2\pi f_0 t + \theta)
$$
  
\n
$$
g[n] = A\cos(2\pi F_0 n + \theta)
$$
  
\n
$$
g[n] = A\cos\left(\frac{2\pi n}{19}\right)
$$
  
\n
$$
g[n] = 4\cos\left(\frac{72\pi n}{19}\right)
$$
  
\n
$$
= 4\cos\left(2\pi\left(\frac{36}{19}\right)n\right)
$$
  
\n
$$
= 4\cos\left(2\pi\left(\frac{36}{19}\right(n + N_0)\right)\right)
$$
  
\n
$$
F_0 = \frac{q}{N_0}
$$
  
\n
$$
= \Omega_0/2\pi
$$
  
\nSimplies  $N_0 = 19$   
\nSimplies  $N_0 = 19$   
\nSimplies  $N_0 = \Omega_0/2\pi$ 

M.J. Roberts, Fundamentals of Signals and Systems

**Digital Signals Digital Signals**<br> **Octave Codes (0A)** 29 Young Won Lim

### Numerical Computation of DTFT

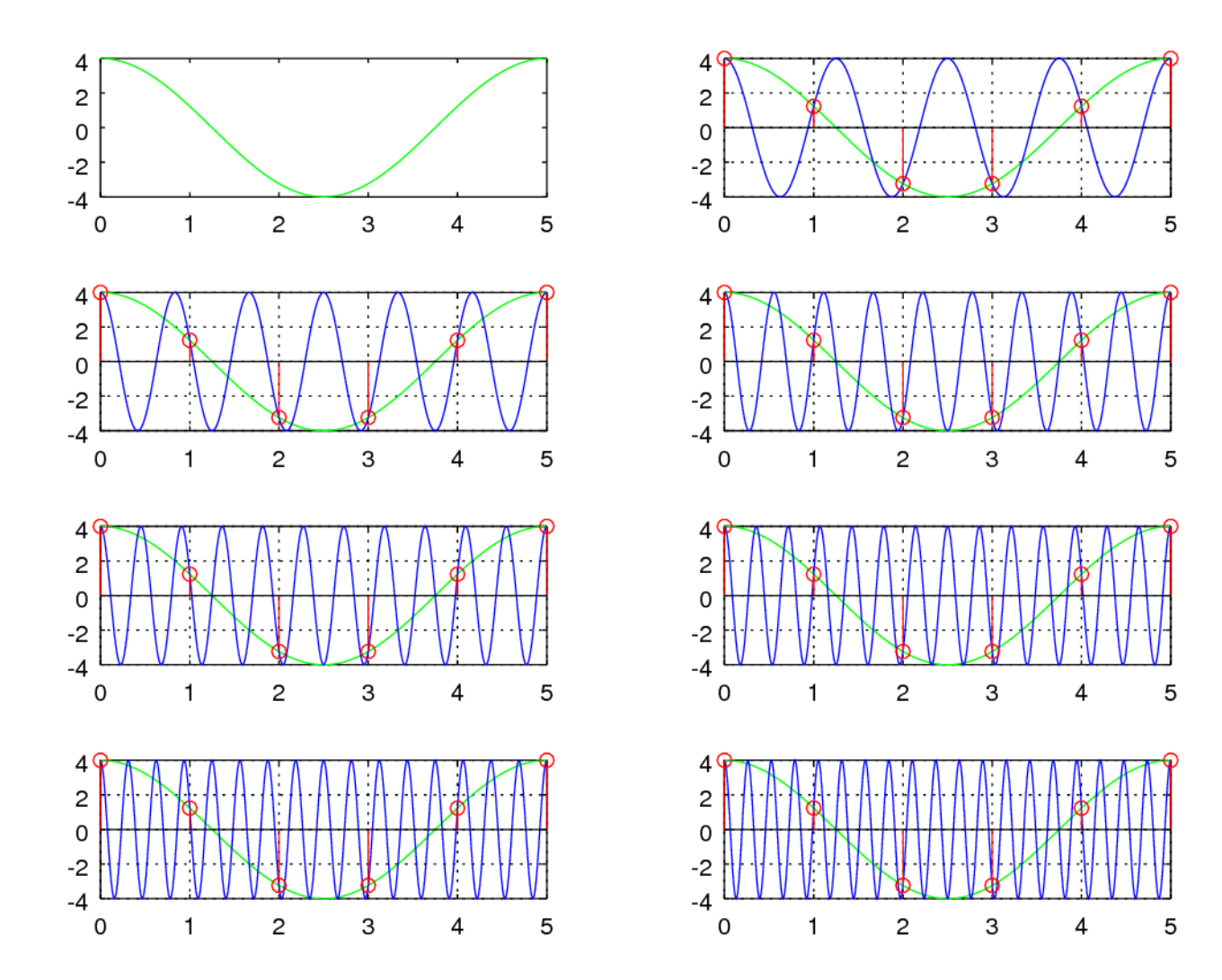

**Digital Signals Digital Signals**<br> **Octave Codes (0A)** 30 Young Won Lim

### Numerical Computation of DTFT

```
Digital Signals 
Pigliai Signais<br>
Octave Codes (0A) 31
                                                                       stem(n5, y8, 'r');7/7/17
      clf 
      t = [0:500]/100;
      yt1 = 4*cos(2*pi*(1/5)*t);
      yt2 = 4*cos(2*pi*(6/5)*t);
      yt3 = 4*cos(2*pi*(11/5)*t);
y6 = 4*cos(2*pi*(9/5)*n5);
      yt4 = 4*cos(2*pi*(16/5)*t);
y7 = 4*cos(2*pi*(14/5)*n5);
      yt5 = 4*cos(2*pi*(4/5)*t);
      yt6 = 4*cos(2*pi*(9/5)*t);
      vt7 = 4 * cos(2 * pi * (14/5) * t);
      vt8 = 4*cos(2*pi*(19/5)*t);
      n1 = 0: 5/5 : 5;n2 = 0: 5/5 : 5;n3 = 0: 5/5 : 5;n4 = 0: 5/5: 5;n5 = 0: 5/5: 5;n6 = 0: 5/5 : 5;n7 = 0: 5/5 : 5:n8 = 0: 5/5 : 5:y2 = 4 * cos(2 * pi * (6/5) * n2);
                                      y3 = 4 * cos(2 * pi * (11/5) * n2);
                                      y4 = 4 * cos(2 * pi * (16/5) * n2);
                                      y5 = 4 * cos(2 * pi * (4/5) * n5);
                                      y8 = 4 * cos(2 * pi * (19/5) * n5);
                                      subplot(4,2,1);
                                      plot(t, yt1, 'g'); hold on 
                                      subplot(4,2,3);
                                      plot(t, yt1, 'g'); hold on 
                                      plot(t, yt2, 'b'); grid on
                                      stem(n2, y2, 'r');
                                      subplot(4,2,5);plot(t, yt1, 'g'); hold on 
                                      plot(t, yt3, 'b'); grid on
                                      stem(n2, y3, 'r');
                                                                       subplot(4,2,5);
                                                                       plot(t, yt1, 'g'); hold on 
                                                                       plot(t, yt3, 'b'); grid on
                                                                       stem(n2, y3, 'r');
                                                                       subplot(4,2,7);
                                                                       plot(t, yt1, 'g'); hold on 
                                                                       plot(t, yt4, 'b'); grid on
                                                                       stem(n2, y4, 'r');
                                                                       subplot(4,2,2);plot(t, yt1, 'g'); hold on 
                                                                       plot(t, yt5, 'b'); grid on
                                                                       stem(n5, y5, 'r');
                                                                       subplot(4,2,4);plot(t, yt1, 'g'); hold on 
                                                                       plot(t, yt6, 'b'); grid on
                                                                       stem(n5, y6, 'r');
                                                                       subplot(4,2,6);plot(t, yt1, 'g'); hold on 
                                                                       plot(t, yt7, 'b'); grid on
                                                                       stem(n5, y7, 'r');
                                                                       subplot(4,2,8);
                                                                       plot(t, yt1, 'g'); hold on 
                                                                       plot(t, yt8 \gamma<sub>0</sub>\omega<sub>1</sub>\omega<sup>1</sup>\omega<sub>6</sub> q<sub>1</sub>\gamma<sub>1</sub>d on
```
### Numerical Computation of DTFT

A

#### **References**

- [1] http://en.wikipedia.org/
- [2] J.H. McClellan, et al., Signal Processing First, Pearson Prentice Hall, 2003
- [3] M.J. Roberts, Fundamentals of Signals and Systems
- [4] S.J. Orfanidis, Introduction to Signal Processing
- [5] K. Shin, et al., Fundamentals of Signal Processing for Sound and Vibration Engineerings
- [6] A "graphical interpretation" of the DFT and FFT, by Steve Mann